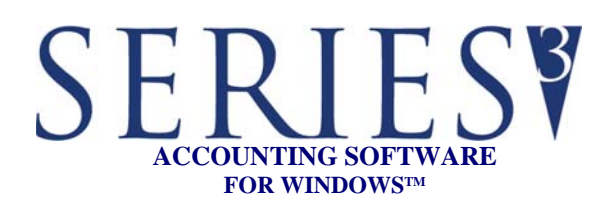

## **REPORTS:**

Reports may be printed, previewed, written to PDF files, or written to text files

- Balance Sheet
- Income Statement
- Prior Year Comparison
- Budget Comparison
- Budget/Prior Year Comparison
- Prior Year Balance Sheet
- Cash Flow
- Trial Balance
- Working Trial Balance
- MTD/YTD General Ledger
- Edit Journal
- Posted Edit Journal
- Audit Trail
- Posted Journal Entry Detail
- Recurring Journal Entry Group
- Display Trial Balance Totals
- Net Change Verification
- Net Change Reports
- Chart of Accounts
- Financial Statement Formats
- Account Inquiry Summary
- Running Balance
- Batch Notes Report

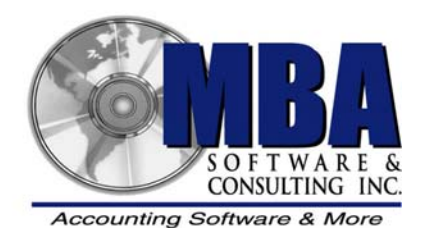

 5409 Nicollet Avenue Minneapolis, MN 55419 Telephone: 612.825.3315 • 800.431.1416 Fax: 612.825.3245 • website: www.mbasoft.com

## **GENERAL LEDGER**

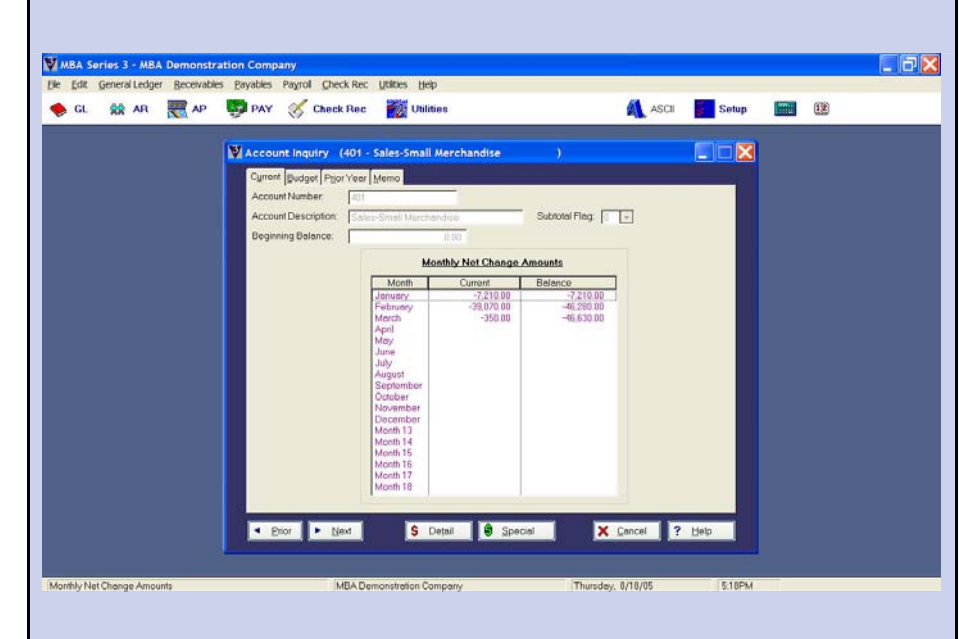

MBA's SERIES 3 General Ledger is the foundation of your accounting system. It processes all of your accounting transactions. Subsidiary ledgers are integrated with the General Ledger, and may be posted automatically from Accounts Receivable, Accounts Payable, and Payroll modules. Excellent budgeting and reporting capabilities allow you to maintain control of your business at all times.

You may adapt any existing account numbering scheme into the General Ledger Chart of Accounts. It is very flexible: account numbers can be up to 15 characters, with free-form segmentation for department usage. You may also choose from over 50 predefined Chart of Accounts when setting up your system.

The General Ledger module provides your management with the valuable financial information that is necessary to run your business. We have included a very powerful and flexible financial statement generator that makes it easy for you to generate and modify your financials. The system prepares and prints balance sheets and profit and loss statements for up to 18 accounting periods, which may be processed concurrently. This allows current year posting while adjusting the prior year's books for up to two full quarters after the end of the fiscal year. Prior year and budgetary data is also maintained to provide comparative management analysis reports.

## FEATURES

## SERIESY<br>GENERAL LEDGER

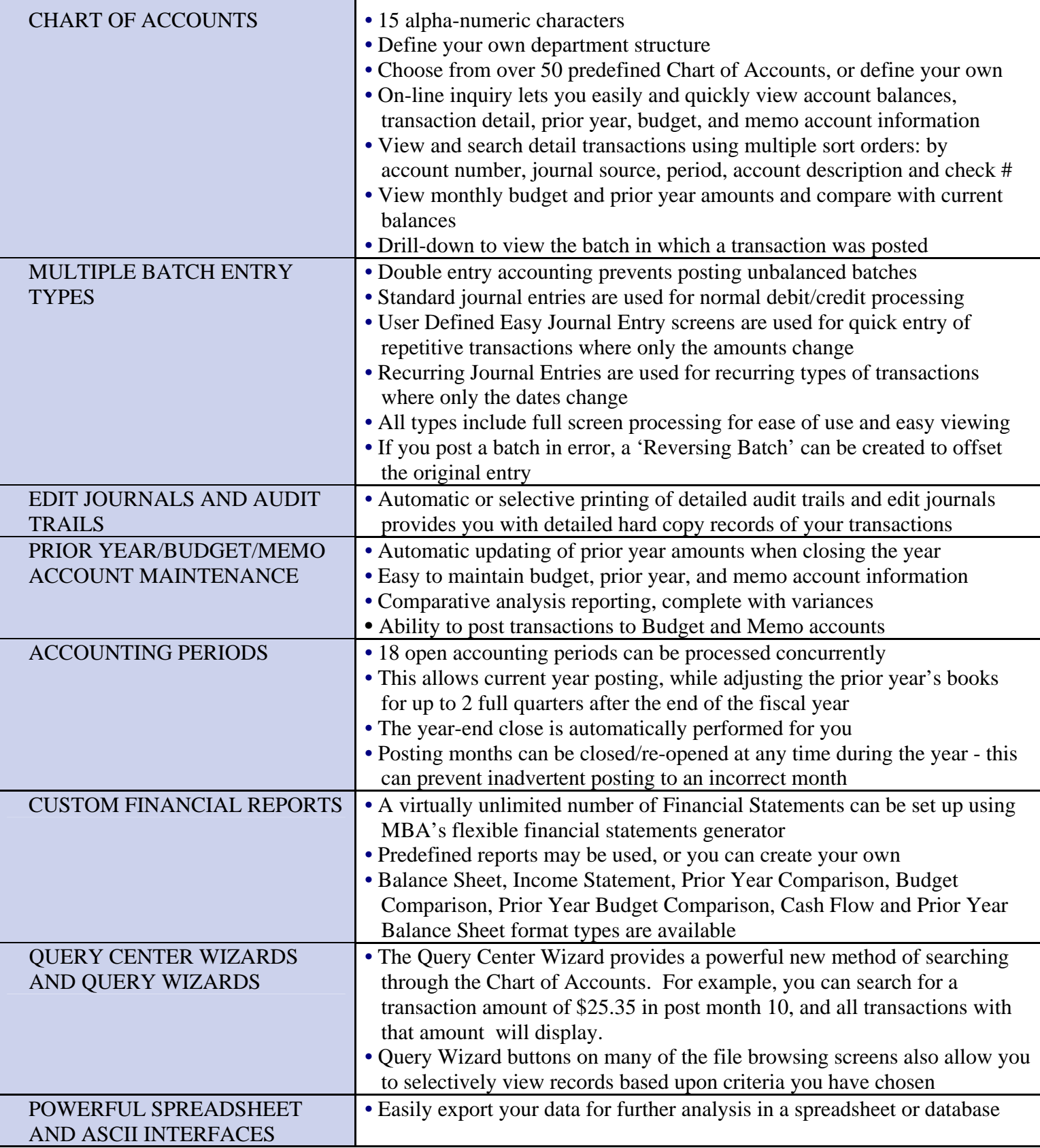